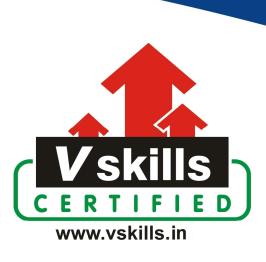

# Certificate in Jira

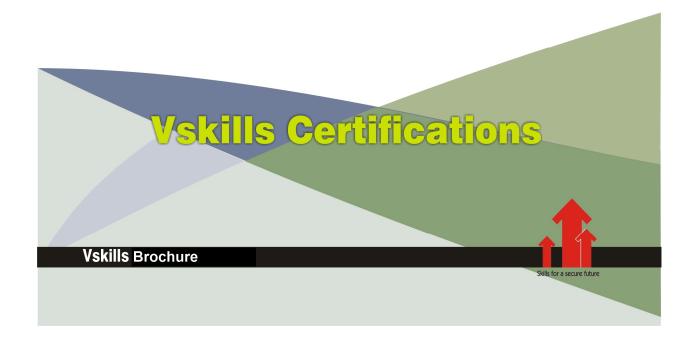

## Certificate in Jira

Jira is a popular project management and issue tracking software developed by Atlassian. It is widely used by teams and organizations to plan, track, and manage various types of work, such as software development, project management, bug tracking, task management, and more. Jira provides a range of features that help teams collaborate, prioritize tasks, and streamline their workflow.

Jira comes in different editions, including Jira Software (for software development teams), Jira Service Management (for IT service desks and customer support), and Jira Core (for business project management). Its versatility and flexibility make it a popular choice for teams of various sizes and industries to manage their projects and tasks efficiently.

## Why should one take Certificate in Jira?

Jira is most widely used software in companies across the globe. Jira has huge user-base and hence there is a continuous requirement of certified and skilled professionals.

Vskills Certificate in provides a hands-on approach to understand the nuances of Jira as well as understand Jira to design, build, and manage workflows, reports and dashboards in Jira

The certification attests to your understanding and applying skills and knowledge in and helps you to stand out amongst your peers to help in gaining better career prospects.

The certification covers

- Reporting in Jira
- Searching and Filtering on Issues in Jira
- Dashboards and Widgets in Jira
- Using Team-Managed Projects
- Using Company-Managed Projects

## Who will benefit from taking Certificate in Jira?

Software Testing Professional, Engineers, Team Leads, Senior QA Engineers, managers will benefit immensely by opting for Vskills Certificate in Jira to gain an edge and be noticeable amongst their colleagues as well as make progress in their respective careers.

Students taking the certification also gain by showcasing their understanding of Jira and are able to increase their job opportunities.

## **Test Details**

Duration: 60 minutesNo. of questions: 50

• Maximum marks: 50, Passing marks: 25 (50%)

There is no negative marking in this module.

## Fee Structure

Rs. 3,499/- (Excludes taxes)\*

\*Fees may change without prior notice, please refer <a href="http://www.vskills.in">http://www.vskills.in</a> for updated fees

## Companies that hire Vskills Certificate in Jira Professionals

Companies specializing in software testing or software development are constantly hiring skilled Jira professionals. IT companies, MNCs hire Jira professionals for agile project management related tasks. Companies employing Jira Testing professionals include Google, TCS, Accenture, IBM, Tech Mahindra, GE, Amex, Deloitte, Wipro, TCS, etc.

## Table of Contents

## 1. Jira Concepts

- 1.1 What is Jira?
- 1.2 Basics of Agile Methodology
- 1.3 Key Agile Terms You'll Find in Jira
- 1.4 Jira Terms You Need to Know
- 1.5 Getting Familiar with Jira's Interface

## 2. What Is Jira?

- 2.1 Projects Keep Your Work Organized
- 2.2 Creating an Account with Atlassian
- 2.3 Project Creation and Management
- 2.4 Schemes, Screens, Workflows, and Permissions

## 3. Work Items in Jira

- 3.1 Epics, Stories, Bugs, and Tasks
- 3.2 Issue Type Attributes, Adding, and Removing Them
- 3.3 Managing the Items in Your Backlog
- 3.4 Creating and Configuring Your Board

## 4. Running Your Project in Jira

- 4.1 Creating and Starting a Sprint
- 4.2 The Daily Scrum
- 4.3 Smaller Stories or Tasks?
- 4.4 Closing the Sprint the Sprint Report

## 5. Reporting in Jira

- 5.1 Versions and Releases
- 5.2 Burndown Report
- 5.3 Sprint Report
- 5.4 Velocity Chart
- 5.5 Release and Epic Burndowns
- 5.6 Version and Epic Reports

## 6. Searching and Filtering on Issues in Jira

- 6.1 Issue Searching Using JQL
- 6.2 Saving and Managing Filters
- 6.3 Executing Bulk Changes
- 6.4 Creating New Boards from Saved Filters

## 7. Dashboards and Widgets in Jira

- 7.1 Creating and Managing Dashboards
- 7.2 Adding Gadgets to Your Dashboard
- 7.3 Sharing Your Dashboard

## 8. Using Team-Managed Projects

- 8.1 Team-Managed Projects vs Company-Managed Projects
- 8.2 Creating a Team-Managed Project
- 8.3 Navigating Team-Managed Projects
- 8.4 Creating Issues in Team-Managed Projects
- 8.5 Customizing Team-Managed Projects

## 9. Using Company-Managed Projects

- 9.1 Creating a Company-Managed Project
- 9.2 Navigating Company-Managed Projects
- 9.3 Creating a New Scrum Board
- 9.4 Scrum Agile Board Overview
- 9.5 Customizing Scrum Boards
- 9.6 Continuing to Customize Our Scrum Board
- 9.7 Creating a New Kanban Board
- 9.8 Kanban Agile Board Overview
- 9.9 Customizing Kanban Boards
- 9.10 Creating Issues
- 9.11 Overview of the Issue Detail View
- 9.12 Creating Filters
- 9.13 Using Dashboards
- 9.14 Sharing Filters
- 9.15 Reports in Jira
- 9.16 Roadmaps in Jira
- 9.17 Bulk Creating Issues
- 9.18 Bulk Editing Issues

## Certifications

#### ➤ Accounting, Banking & Finance

- Certified GST Professional
- Certified AML-KYC Compliance Officer
- Certified Business Accountant
- Certified BASEL III Professional
- Certified GAAP Accounting Standards Professional
- Certified Treasury Markets Professional

#### ▶ Big Data

- Certified Hadoop and Mapreduce Professional

#### ▶ Cloud Computing

- Certified Cloud Computing Professional

#### > Design

- Certified Interior Designer

#### Digital Media

- Certified Social Media Marketing Professional
- Certified Inbound Marketing Professional
- Certified Digital Marketing Professional

#### ▶ Foreign Trade

- Certified Export Import (Foreign Trade) Professional

#### > Health, Nutrition and Well Being

- Certified Fitness Instructor

#### > Hospitality

- Certified Restaurant Team Member (Hospitality)

#### > Human Resources

- Certified HR Compensation Manager
- Certified HR Staffing Manager
- Certified Human Resources Manager
- Certified Performance Appraisal Manager

#### ➤ Office Skills

- Certified Data Entry Operator
- Certified Office Administrator

#### ➤ Project Management

- Certified Master in Project Management
- Certified Scrum Specialist

#### Real Estate

- Certified Real Estate Consultant

➤ Marketing - Certified Marketing Manager

#### ▶ Quality

- Certified Six Sigma Green Belt Professional
- Certified Six Sigma Black Belt Professional
- Certified TQM Professional

#### Logistics & Supply Chain Management

- Certified International Logistics Professional
- Certified Logistics & SCM Professional
- Certified Supply Chain Management Professional

#### >Legal

- Certified IPR & Legal Manager
- Certified Labour Law Analyst
- Certified Business Law Analyst
- Certified Corporate Law Analyst

#### Information Technology

- Certified Angular JS Professional
- Certified Basic Network Support Professional
- Certified Business Intelligence Professional
- Certified Core Java Developer
- Certified E-commerce Professional
- Certified IT Support Professional Certified PHP Professional
- Certified Selenium Professional

- Mobile Application Development - Certified Android Apps Developer
- Certified iPhone Apps Developer

#### > Security

- Certified Ethical Hacking and Security Professional
- Certified Network Security Professional

#### > Management

- Certified Corporate Governance Professional
- Certified Corporate Social Responsibility Professional
- Certified Leadership Skills Professional

#### ▶ Life Skills

- Certified Business Communication Specialist
- Certified Public Relations Officer

#### ➤ Media

- Certified Advertising Manager
- Certified Advertising Sales Professional

#### > Sales, BPO

- Certified Sales Manager
- Certified Telesales Executive

& many more job related certifications

Contact us at: V-Skills 011-473 44 723 or info@vskills.in

www.vskills.in